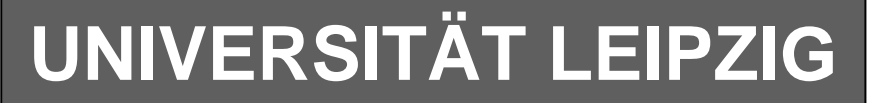

## **Institut für Informatik**

# Studentenmitteilung

**1. Semester - WS 2006**

Abt. Technische Informatik *Gerätebeauftragter*  Dr. rer.nat. Hans-Joachim Lieske Tel.: [49]-0341-97 32213 Zimmer: HG 02-37 e-mail: lieske@informatik.uni-leipzig.de www: http://www.informatik.uni-leipzig.de/~lieske Sprechstunde: Mi.  $14^{00} - 15^{00}$ 

Montag, 4. Dezember 2006

## **Aufgaben zu Übung Grundlagen der Technischen Informatik 1**

## **4. Aufgabenkomplex**

**Vorwiderstände von Silizium- und Leuchtdioden Berechnung einer Transistorschaltung**

## **4. Aufgabenkomplex - 1. Aufgabe**

## **Vorwiderstände von Silizium- und Leuchtdioden (LED)**

Gegeben ist folgende Schaltung:

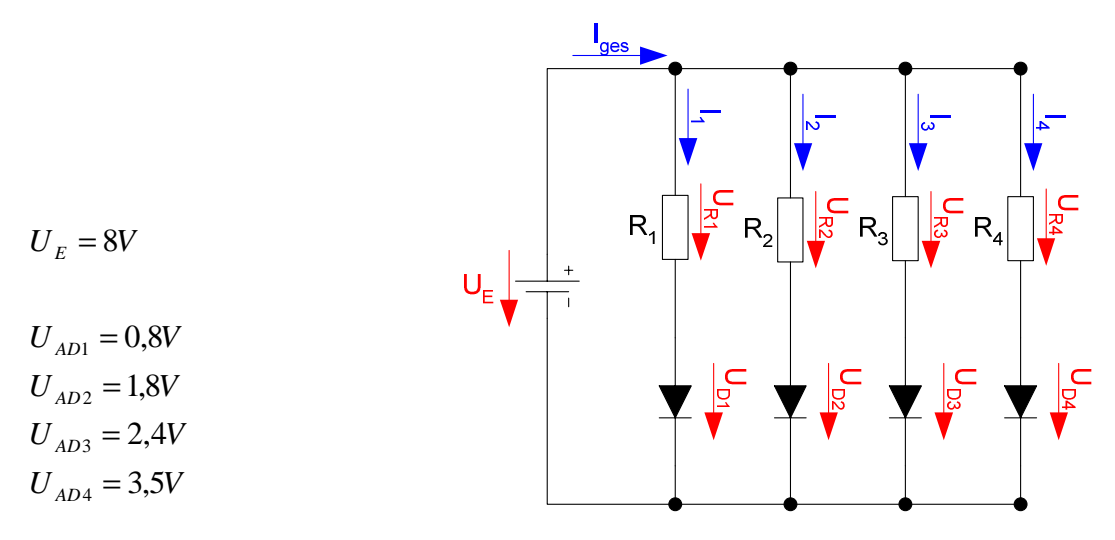

Die Dioden D<sub>1</sub> bis D<sub>4</sub> sollen an der Spannungsquelle U<sub>E</sub> betrieben werden. Dabei fallen über die Dioden die Spannungen  $U_{AD1}$  -  $U_{AD4}$  ab.  $D_1$  ist die Silizium-Diode,  $D_2$  ist die rote Leuchtdiode,  $D_3$  ist die grüne Leuchtdiode, D4 ist die blaue Leuchtdiode.

Aufgaben:

- 1. Bestimmen Sie die Leerlaufspannungen  $U_{LR1}$  ...  $U_{LR4}$  für die Widerstände  $R_1$  ...  $R_4$
- 2. Bestimmen Sie die Ströme  $I_{AD1}$  ...  $I_{AD4}$  der Arbeitspunkte
- 3. Bestimmen Sie die Widerstände  $R_1 ... R_4$  mittels  $U_E, U_{AD}$  *und*  $I_{AD}$
- 4. Bestimmen Sie die Ströme  $I_{5v-1}$  ...  $I_{5v-4}$  für die 4 Widerstandsgeraden (da die Leerlaufspannung nicht auf dem Blatt ist). Das Kennlinienblatt darf nicht verlängert werden
- 5. Bestimmen Sie die Kurzschlussströme  $I_{KR}$  *I<sub>KR4</sub>*  $(I_{KR} = U_E / R_n)$  für die Widerstände  $R_1 ... R_4$ .
- 6. Konstruieren Sie die Widerstandsgeraden. Bestimmen Sie dazu, wenn notwendig, die Spannungen  $U_{35mA-1}$  ...  $U_{35mA-4}$  (notwendig, wenn der Kurzschlussstrom nicht auf der I<sub>D</sub>-Geraden ist)

#### **Bemerkung: Alle Werte sind auf 4 Stellen zu berechnen. Beim Ablesen aus den Kennlinienfeldern genügen 2-3 Stellen. Wenn notwendig auf den nächstliegenden Strich runden. Im Zweifelsfall den nächst höheren wählen. Als Hilfe können Sie die Unterlagen über die Leuchtdioden aus den Unterlagen im Lehrmaterial zum Hardwarepraktikum (Lernserver) verwenden.**

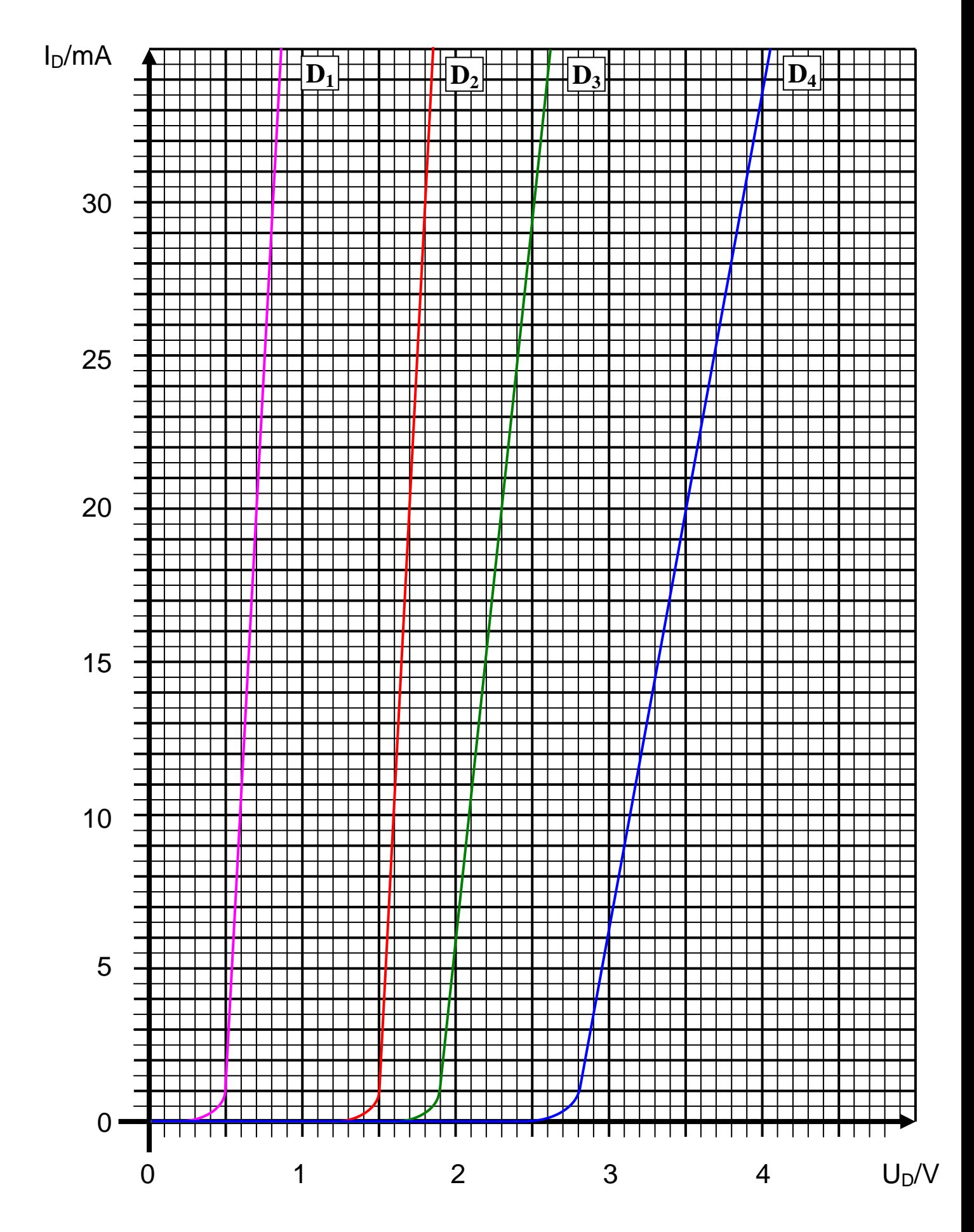

## 4**. Aufgabenkomplex - 2. Aufgabe**

## **Berechnung einer Transistorschaltung**

Berechnen Sie folgende Schaltung.

Werte:  $U_B = 8V$  $U_{CEA} = 4V$  $I_{CA}$  = 37mA  $U_{BEA} = 0.7V$ 

Formeln:

$$
U = I \cdot R
$$
  
\n
$$
B = \frac{I_c}{I_B}
$$
  
\n
$$
I_Q = 5 \cdot I_B
$$
  
\n
$$
U_B = U_{R1} + U_{R2} = U_{RL} + U_{CE}
$$
  
\n
$$
P_B = U_{BE} \cdot I_B \text{ mit } U_{BE} = 0.7V
$$
  
\n
$$
P_C = U_{CE} \cdot I_C
$$
  
\n
$$
P_{tot} = P_B + P_C
$$

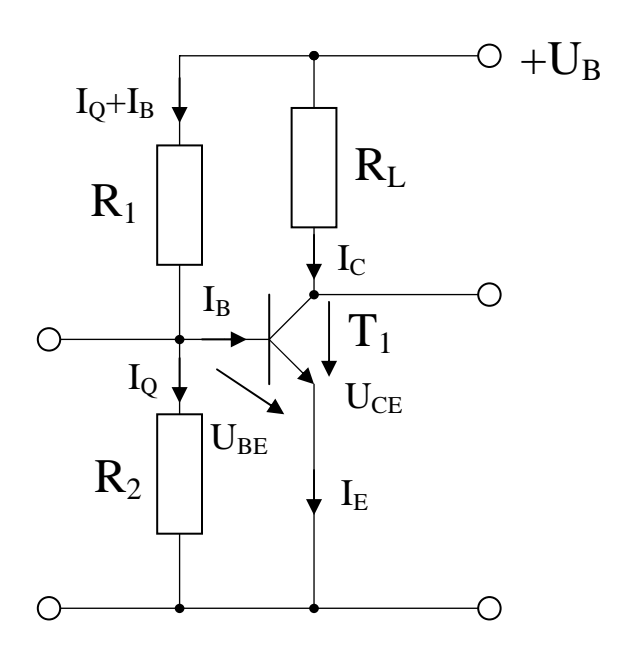

#### Aufgabe:

Berechnen Sie die Widerstände der Schaltung.

- 1. Zeichnen Sie mithilfe des Arbeitspunktes ( $U_{CEA}$  und  $I_{CA}$ ) und der Betriebsspannung  $U_B$  die Widerstandsgerade für R<sub>L</sub> im Kennlinienfeld
- 2. Brechnen Sie mithilfe der Werte  $U_B$ ,  $U_{CEA}$  und  $I_{CA}$  den Kurzschlußstrom  $I_K$  (im Kennlinienfeld nicht darstellbar).
- 3. Berechnen Sie Wert des Widerstandes  $R_L$  aus der Betriebsspannung  $U_B$  und den Kurzschlußstrom  $I_{K}$
- 4. Berechnen Sie den Strom I<sub>RL</sub> durch den Widerstand R<sub>L</sub>
- 5. Berechnen Sie die Spannung URL über den Widerstand RL
- 6. Bestimmen Sie mithilfe des Kennlinienfeldes den Basisstrom  $I_{BA}$  für den Arbeitspunkt
- 7. Berechnen Sie die Stromverstärkung  $B_A$  für den Arbeitspunkt
- 8. Berechnen Sie Querstrom IQ
- 9. Berechnen Sie den Strom  $I_{R1}$  durch den Widerstand  $R_1$
- 10. Berechnen Sie die Spannung  $U_{R1}$  über den Widerstand  $R_1$
- 11. Berechnen Sie den Widerstand R1
- 12. Berechnen Sie den Strom  $I_{R2}$  durch den Widerstand  $R_2$
- 13. Berechnen Sie die Spannung U<sub>R2</sub> über den Widerstand R<sub>2</sub>
- 14. Berechnen Sie den Widerstand R2
- 15. Bestimmen Sie die Spannung U<sub>CE0</sub> und den Strom I<sub>C0</sub> für den nichtangesteuerten Transistor (I<sub>B</sub>=0) mithilfe des Kennlinienfeldes
- 16. Bestimmen Sie die Spannung U $_{\text{CEmax}}$  den Strom I $_{\text{Cmax}}$  und den Basisstrom I $_{\text{Bmax}}$  für den vollausgesteuerten Transistor ( $I<sub>C</sub>=max$ ) mithilfe des Kennlinienfeldes
- 17. Bestimmen Sie die Basisverlustleistung  $P_B(0\mu A)$ ,  $P_B(70\mu A)$  und  $P_B(I_{Bmax})$  für die Basisströme I<sub>B</sub>=0μA und I<sub>B</sub>=70 μA und I<sub>Bmax</sub>
- 18 Bestimmen Sie die Kollektorverlustleistung  $P_C(0\mu A)$ ,  $P_C(70\mu A)$  und  $P_C(I_{Bmax})$  für die Basisströme  $I_B = 0\mu A$  und  $I_B = 70 \mu A$  und  $I_{Bmax}$
- 19 Bestimmen Sie die Totale-Verlustleistung  $P_{tot}(0\mu A)$ ,  $P_{tot}(70\mu A)$  und  $P_{tot}(I_{Bmax})$  für die Basisströme I<sub>B</sub>=0μA und I<sub>B</sub>=70 μA und I<sub>Bmax</sub>

Die Spannung unter Punkt 15 entspricht dem realen "high" - Ausgangspegel und die unter Punkt 16 dem realen "low" - Ausgangspegel. Die Spannung U<sub>CEmax</sub> ist gerade am kleinsten wenn der Strom ICmax am größten ist.

**Bemerkung: Alle Werte sind auf 4 Stellen zu berechnen. Beim Ablesen aus den Kennlinienfeldern genügen 2-3 Stellen. Wenn notwendig auf den nächstliegenden Strich runden. Im Zweifelsfall den nächst höheren wählen. Bei den Basisströmen ist möglicherweise zu interpolieren..** 

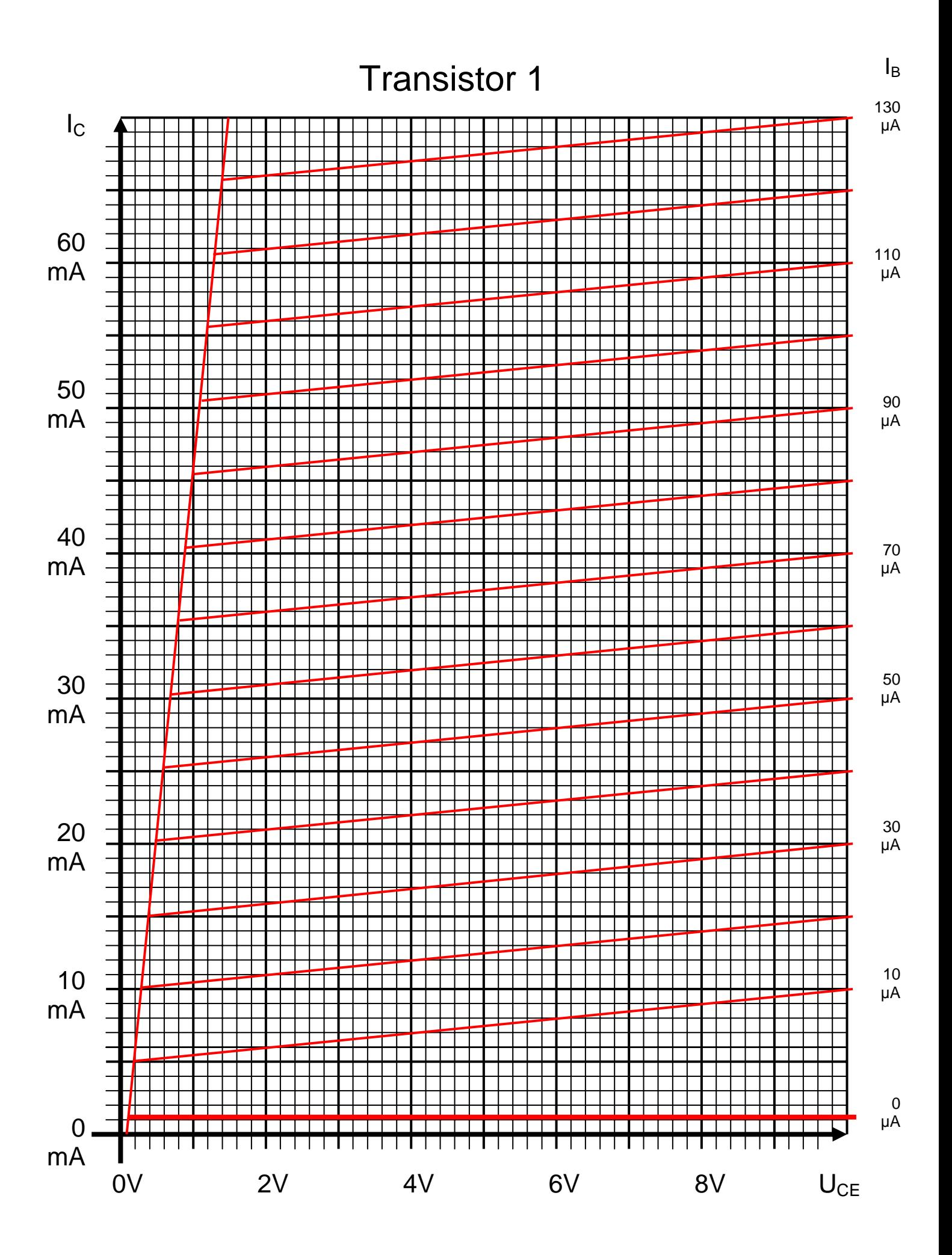

Oft sind die Bezugspunkte  $I_K$  und  $U_L = U_E$  außerhalb des Zeichenbereiches

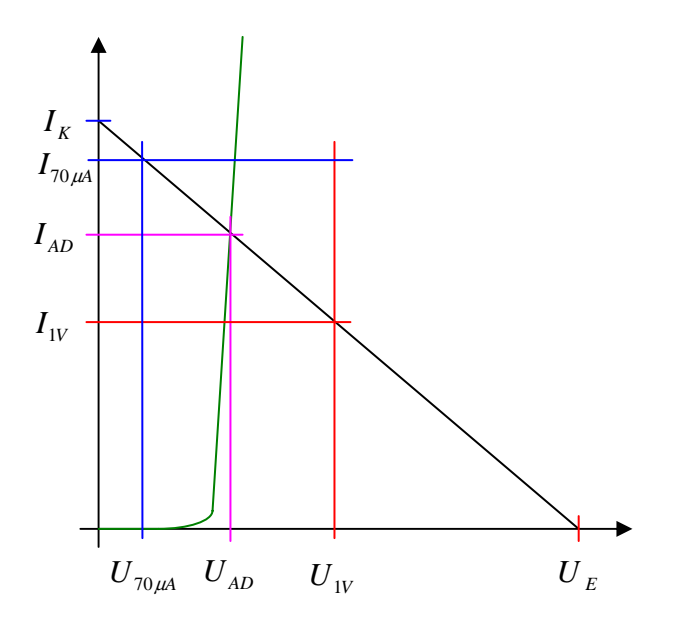

Grenzwerte für das Datenblatt  $U_{1V} = 1V / I_{70\mu A} = 70 \mu A$ 

$$
I_{K} = \frac{U_{E}}{R_{B}}
$$
  
\n
$$
R_{B} = \frac{U_{E}}{I_{K}} = \frac{U_{E} - U_{AD}}{I_{AD}} = \frac{U_{E} - U_{IV}}{I_{IV}} \implies I_{IV} = \frac{U_{E} - U_{IV}}{R_{B}}
$$
  
\n
$$
R_{B} = \frac{U_{E} - U_{AD}}{I_{AD}} = \frac{U_{E} - U_{70\mu A}}{I_{70\mu A}} \implies U_{70\mu A} = U_{E} - I_{70\mu A}R_{B}
$$

*Beispiel für*  $U_E = 2V$ 

*A k V I*  $U_F = 2V$   $I_K = \frac{U}{I_K}$ *Eingangskennlinie* :  $U_E = 2V$   $R_B = 25k\Omega$ *K*  $E = 2V$   $I_K = \frac{U_E}{I} = \frac{2V}{251 \Omega} = 80$ 25  $= 2V$   $I_K = \frac{U_E}{I_K} = \frac{2V}{25k\Omega} = 80\mu k$ 

*A k*  $V - 1V$ *R*  $I_{1V} = \frac{U_{E} - U}{I}$ *Eingangskennlinie* :  $U_E = 2V$   $U_{1V} = 1V$   $R_B = 25k\Omega$ *B*  $V = \frac{U_E - U_{IV}}{R} = \frac{2V - IV}{2510} = 40$ 25  $L_{1V} = \frac{U_E - U_{1V}}{R_B} = \frac{2V - 1V}{25k\Omega} = 40\mu$ 

 $U_{70\mu A} = U_E - I_{70\mu A}R_B = 2V - 70\mu A \cdot 25k\Omega = 2V - 1.75V = 0.25V$ *Eingangskennlinie* :  $U_E = 2V$   $I_{70\mu A} = 70\mu A$   $R_B = 25k\Omega$ 

#### **Bemerkung:**

 **Für alle Aufgaben gilt:** 

- **1. In allen Formeln mit Zahlen sind die Maßeinheiten mitzuschleifen.**
- **2. Bei den Endergebnissen sind die Maßeinheiten zu verwenden, die, wenn vorhanden, aus einem Buchstaben bestehen. Während der Rechnung können Sie nach eigenem Ermessen verfahren.**
- **3. Bei den Endergebnissen sind die 10±3 Präfixe konsequent zu verwenden. Während der Rechnung können Sie nach eigenem Ermessen verfahren.**
- **Präfixe nur verwenden, wenn eine Maßeinheit dahinter ist.**
- **4. Alle Aufgaben auf insgesamt 4 Stellen genau berechnen, wenn in Aufgabe nicht anders angegeben.**
- **5. Die Aufaben sind zu nummerieren, auch die Teilaufgaben.**
- **6. Der Rechenweg muß ersichtlich sein. Gegebenenfalls das Schmierblatt anheften.**

┑

**7. Jedes Blatt ist wie folgt zu nummerieren Seite/Gesamtzahl der Seiten (z.B. Seite 6/8)** 

#### **Nichtbeachtung wird mit Punktabzug geahndet!**

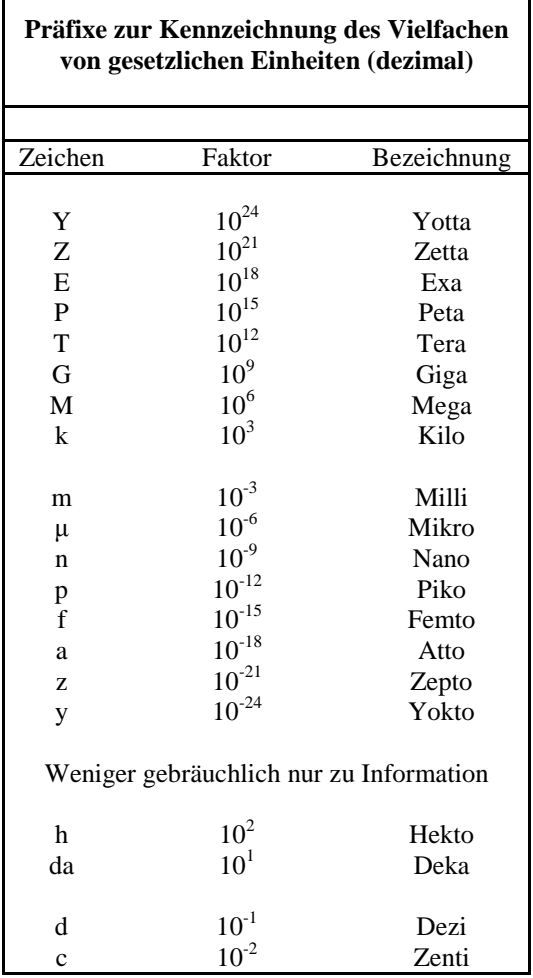

Umgang mit den Präfixen am Beispiel einer 4 stelligen Genauigkeit:

- - - , - Präfix Maßeinheit

- - , - - Präfix Maßeinheit

-, - - - Präfix Maßeinheit

Beispiele:

216,4μF; 33,45kHz; 2,456MΩ; 7,482A